# **Experiment HP-19: Lexical Decision Task**

### **Equipment Required**

PC or Mac Computer

IXTA, USB cable, power supply

2 – EM -220 Event Markers **OR** 

1 – RPD-400 4-Button Response Pad (optional)

## **Sensor Setup**

- 1. Locate the EM-220 Event Markers and plug them into the Channel EM1 and EM2 inputs on the back of the IXTA.
- 2. **OR** locate the RPD-400 4-Button Response Pad. Plug the connector in the RPD and into the Digital Input on the back of the IX-TA.

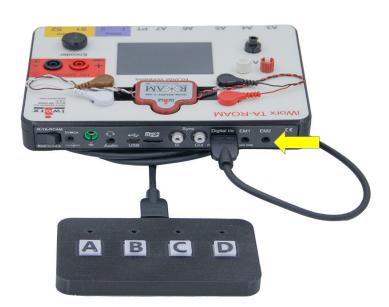

Figure HP-19-S1: RPD-320 plugged into the back of the TA. If using the event markers, plug them into the EM ports as shown by the yellow arrow.

# **Experiment HP-19: Lexical Decision Task**

### **General Directions:**

All Tests will follow the same directions.

- Subjects will be shown a series of 25 two letter sequences, one above the other
  - For each trial, a fixation box will be shown for 1 second
  - The stimulus pair will be shown for 2 seconds
  - The screen will go blank for 1 second
- Subjects must press the appropriate response key within that time period.
  - After the stimulus is shown:
    - the subject will press the event marker (EM1) in their right hand, or the letter "A" on the response pad, for "YES" if both of the letter pairs is a word
    - the subject will press the event marker (EM2) in their left hand, or the letter "D" on the response pad, for "NO" if the letter pairs are not words

### Exercise 1: Test 1 – Word-Pseudoword (Non-word) Pairs

#### **Procedure**

Warning: In this exercise, it is important to remember to press the event marker in the correct hand for answering YES or NO. Right hand = YES; left hand = NO. If using the response pad, D = YES: A = NO.

- 1. Click on the Record button.
- 2. Click the **Test1** sequence on the toolbar and run the macro to begin the sequence of stimulus pairs.
- 3. Follow the general directions as outlined above.
- 4. After the twenty-five stimuli have been shown, click Stop to halt recording.
- 5. Click on the Save button to save the data file.
- 6. Let your subject rest for a minute or so before moving on to Exercise 2.

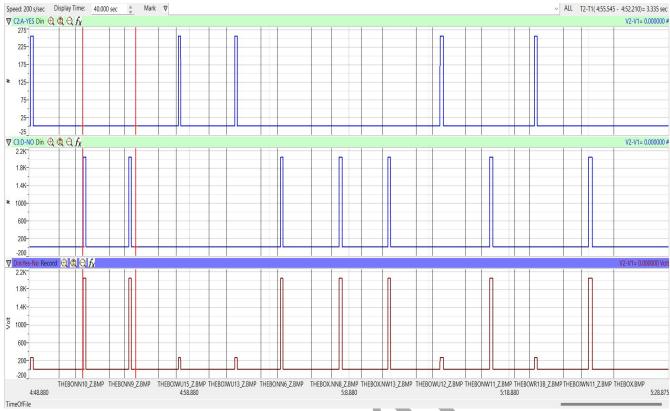

Figure HP-19-L1: Sample of what the data may look like.

## **Data Analysis**

\*\*Data Analysis is completed in the Main window.

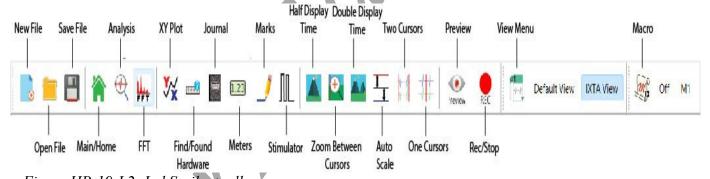

Figure HP-19-L2: LabScribe toolbar.

### **WORDS:**

- 1. Click the Double Display time button until approximately 10 responses show on the screen.
- 2. Move one red cursor line to the mark made when the STIMULUS was shown and the 2<sup>nd</sup> to the start of the click of the event marker or response pad.
  - The stimuli will be labeled:

- NN non-word pairs
- NW non-word above
- WN word above
- WR words related
- WU words not related
- 3. Look at T2-T1 (upper right corner) and record that number.
- 4. Repeat for the next 9 word pair stimuli.
- 5. Repeat the procedure for the next 15 word pairs.
- 6. Enter the data into the table on the next page.

Note if the subject answered correctly.

### **Questions:**

- 1. What was the mean reaction time of the subject for this set of stimuli?
- 2. What was the mean reaction time for the Non-Word above stimuli? The Word above stimuli?
- 3. What was the total percentage correct for all the stimuli? Percent error?

## Exercises 2 (Related/Non-Related Words) and 3 (Mixed stimuli):

### Procedure

Repeat the same directions from Exercise 1.

### **Data Analysis**

Repeat the same directions from Exercise 1.

#### **Ouestions:**

- 1. What was the overall mean reaction time of the subject when the stimuli were both words?
- 2. What was the mean reaction time of the subject for all related words stimuli?
- 3. What was the mean reaction time of the subject for all non-related words stimuli?
- 4. What was the mean reaction time for the 3 categories when mixed stimuli were shown in Exercise 3?
- 5. What could cause a difference in reaction times for each of the 3 categories when they were mixed (Exercise 3) vs the mean reaction times in Exercises 1 and 2.
- 6. What was the percent error for each of the above?

Table HP-19-L1 – Recation Times for Exercises 1, 2 and 3

| Stimulus        | Reaction Time (sec)<br>TEST 1 |               | Reaction Time (sec)<br>TEST 2 |                      | Reaction Time (sec)<br>TEST 3 |             |
|-----------------|-------------------------------|---------------|-------------------------------|----------------------|-------------------------------|-------------|
|                 | Non-word above                | Word<br>above | Related<br>Words              | Non-Related<br>Words | Non-<br>Words                 | Mixed Words |
| 1               |                               |               |                               |                      |                               |             |
| 2               |                               |               |                               |                      | _                             |             |
| 3               |                               |               |                               |                      |                               |             |
| 4               |                               |               |                               |                      |                               |             |
| 5               |                               |               |                               |                      |                               |             |
| 6               |                               |               |                               |                      |                               |             |
| 7               |                               |               |                               |                      |                               |             |
| 8               |                               |               |                               |                      |                               |             |
| 9               |                               |               |                               |                      |                               |             |
| 10              |                               |               |                               |                      |                               |             |
| 11              |                               |               |                               | AX                   |                               |             |
| 12              |                               |               |                               |                      |                               |             |
| 13              |                               |               |                               |                      |                               |             |
| 14              |                               |               |                               |                      |                               |             |
| 15              |                               |               |                               |                      |                               |             |
| 16              |                               |               |                               |                      |                               |             |
| 17              |                               |               |                               |                      |                               |             |
| 18              |                               |               |                               |                      |                               |             |
| 19              |                               | _             |                               |                      |                               |             |
| 20              |                               |               |                               |                      |                               |             |
| 21              |                               |               | ,                             |                      |                               |             |
| 22              | 4                             |               |                               |                      |                               |             |
| 23              |                               |               |                               |                      |                               |             |
| 24              |                               |               |                               |                      |                               |             |
| 25              | 4                             |               |                               |                      |                               |             |
| Mean            |                               |               |                               |                      |                               |             |
| Overall<br>Mean | 11/1                          |               |                               |                      |                               | 1           |